**TE WHARE WANANGA O TE ŪPOKO O TE IKA A MĀUI** 

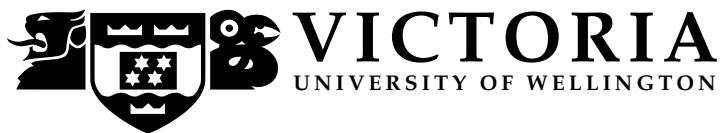

## EXAMINATIONS – 2020

# TRIMESTER 2

## COMP 132

## PROGRAMMING FOR THE NATURAL AND SOCIAL SCIENCES

Time Allowed: 50 minutes for questions; 10 minutes for loading data and submitting answers

OPEN BOOK

Permitted materials:

• Notes, calculators and dictionaries are permitted.

- Do not use phone, online chat, email etc to communicate with anyone.
- Do not post any questions or any answers.

Instructions: Before the test starts:

- Create a file called exam.ipynb, and write your name and ID on top of the file as comments.
- Do not open this test paper yet.

## During the test:

- Save your file frequently to avoid data loss.
- The questions started with a \* are harder and you can do them later.

## At the end of the test:

- Save your file and do not modify your file after the cut-off time. Submit your file immediately after the test using our online submission system.
- You can access the submission system by clicking the Term Test 2 link from the green menu on the left hand side of our course home page.

The test will be marked out of 50 and is worth 15% of your grade.

# **Ouestions**

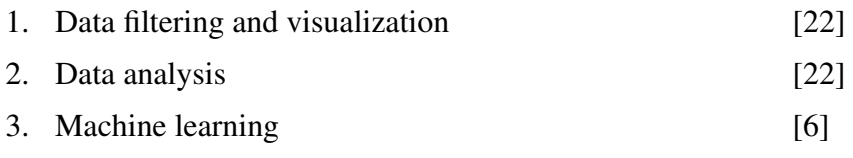

COMP 132 Page 1 of 3

Use the following code to load a built-in data set into a dataframe data.

```
from seaborn import load_dataset
data = load dataset('tips')data
```
Run the code and you should see a table with 7 columns. Ask for help if you have any problems in this step.

The description of the data is as follows:

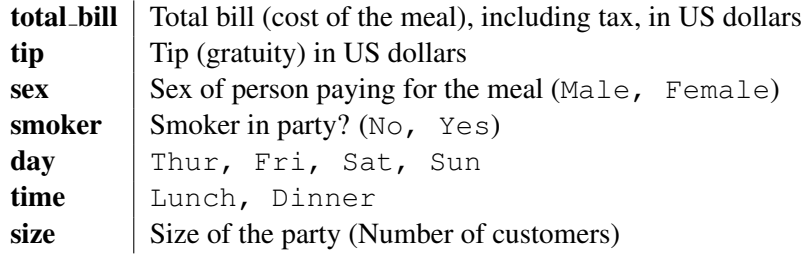

## Question 1. Data filtering and visualization [22 marks]

(a) [2 marks] Create a new dataframe with only the records for Saturday Dinner time.

(b) [2 marks] Create a new dataframe for the first 10 records with only two columns: total bill and tip.

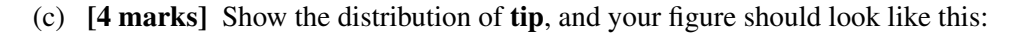

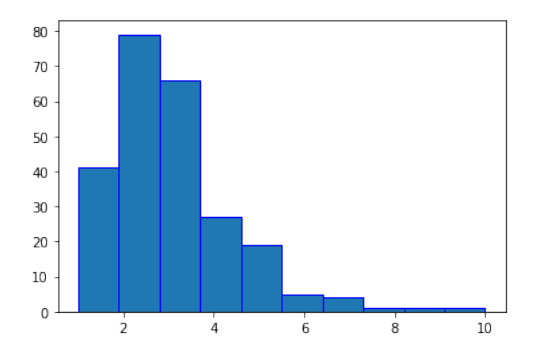

(d) [6 marks] Create a bar plot to show the total number of customers at Lunch time and Dinner time. Please note that the number of customers in each party (e.g. each table) may be different.

(e) [8 marks] \* Create a scatter plot of total bill (as x) and tip (as y). Use different colors for different days (Thur, Fri, Sat, Sun). Add a legend. Also use the size of the party to decide the size of the dots, and draw the dots with reasonable sizes.

## Question 2. Data analysis **Example 2. Data analysis C22 marks**

- (a) [2 marks] Show the top 10 records with the highest total bill.
- (b) [2 marks] Among the top 10, print the one where the maximum amount of tips is paid.
- (c) [10 marks] \* Write code to investigate gender differences in the data.
	- Is it true that Male customers often pay for the meal?
	- Is it true that a Male customer is more generous when paying tips than a Female customer?

Hint: You need to consider **total bill** for the second question. A person who paid \$7 for a \$100 bill was more generous than a person who paid \$10 for a \$200 bill. Please also note that the numbers of payments made by Male and Female are different.

You code should print some numbers to show the evidence for each question.

(d) [8 marks] \* Suppose the restaurant wants to encourage more people to come for Lunch, so it gives a 10% discount on the total bill during Lunch time. Add a column to show the total amount to pay which includes the total bill after the discount and the tips. Show the dataframe.

## Question 3. Machine learning **contract of the Contract of Contract Contract Contract Contract Contract Contract Contract Contract Contract Contract Contract Contract Contract Contract Contract Contract Contract Contract Co**

(a) [4 marks] Use Simple Linear Regression to train a model to predict the tip value based on the total bill value. To simplify the problem, please use ALL the data to train the model, so there is not a test dataset.

(b) [2 marks] Use the model to predict the tip value for an unseen total bill value: e.g. 100.

\* \* \* \* \* \* \* \* \* \* \* \* \* \* \*